インターネット出願(WEB出願)の手続き

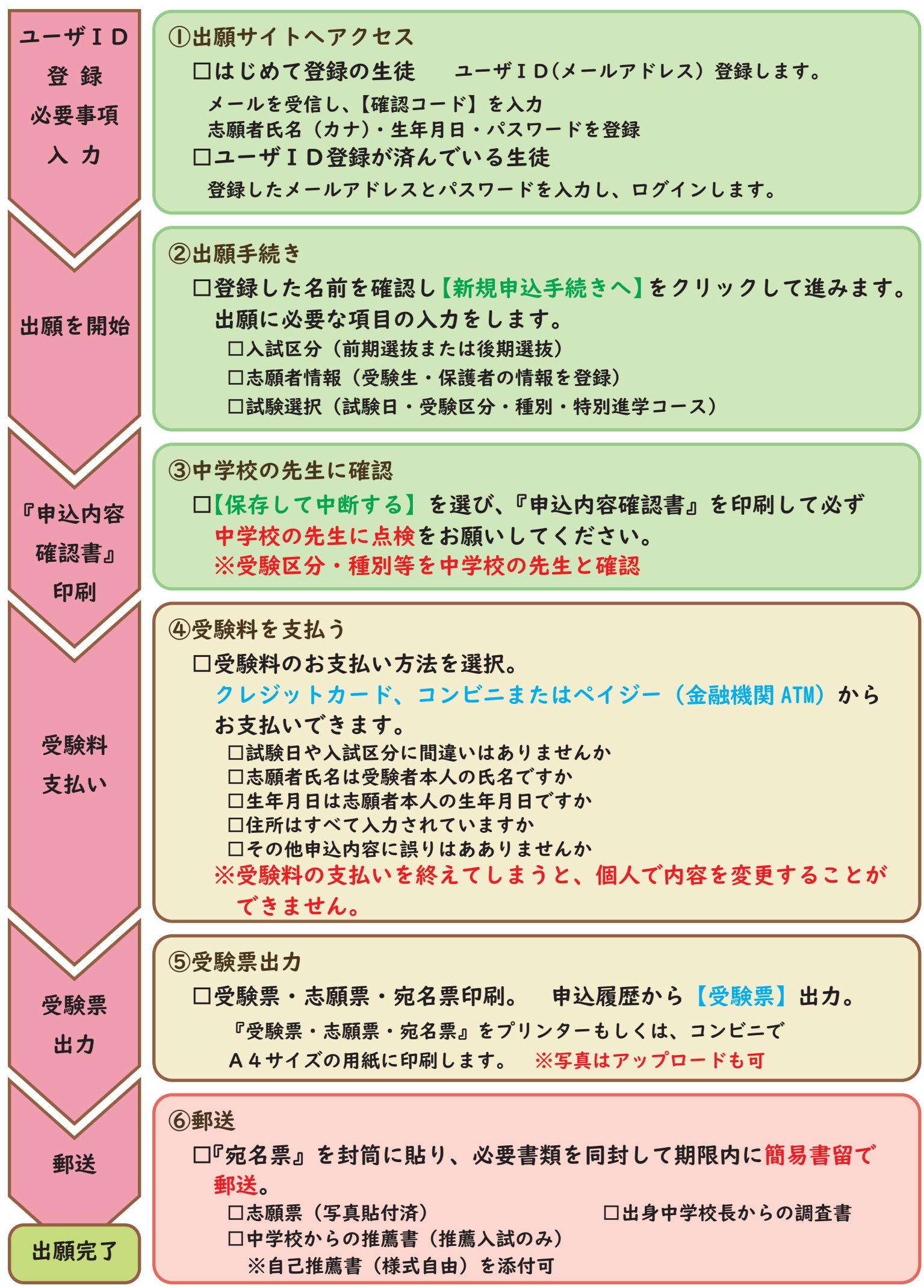